#### **Ovládání počítačů – předchůdci operačních systémů (OS):**

Ovládání počítačů (programování a používání) bylo zpočátku poměrně složité, vysoce odborné a pro různé typy počítačů jiné. Jak se začaly počítače dostávat k laické veřejnosti především zásluhou her, vznikl požadavek na lepší uživatelskou komunikaci člověka s

počítačem.

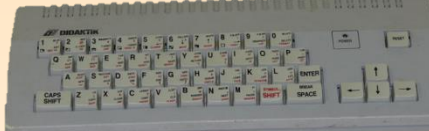

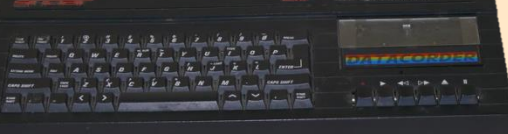

Pro první domácí počítače tak vznikl tzv. *MONITOR*, což byl jednoduchý program, který umožnil základní práci s daty, spouštění programů, kopírování souborů apod., pomocí psaných příkazů, tzv. řádkový režim.

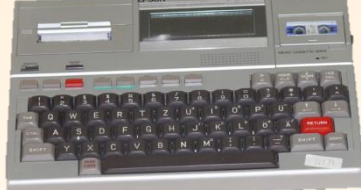

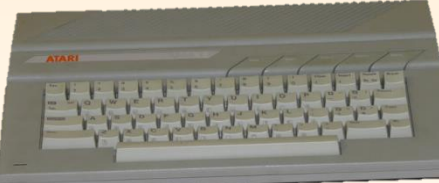

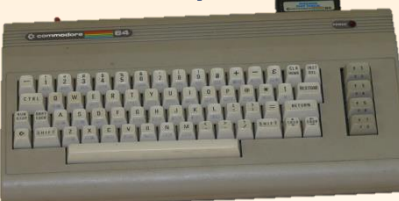

Každý výrobce měl svůj vlastní systém, a tak postupně vznikla poptá[vka](#page-2-0)  po systému, který by byl více jednotný – kompatibilní.

#### **Počátek operačních systémů (OS):**

Zprvu počítače OS neměly. Programátor musel komunikovat se strojem pomocí 0 a 1, tzv. "strojový kód" (např.: pomocí děrných štítků či pásek).

K rozšíření počítačů bylo nutné zjednodušit komunikaci mezi strojem a obsluhou. Začaly vznikat programovací jazyky. *(Assembler a vyšší progr. jazyky Fortran, Cobol, Basic, Pascal, C, C++, …)* 

Pro masový rozvoj OSOBNÍCH POČÍTAČŮ byla komunikace s počítačem přes programovací jazyky stále velmi složitá. Začaly vznikat první operační systémy. நு ஞ  $\acute{\mathbf{\omega}}$   $\acute{\mathbf{\omega}}$   $\mathring{\mathbf{\omega}}$   $\ddot{\mathring{\mathbf{\omega}}}$   $\ddot{\mathring{\mathbf{\omega}}}$ 

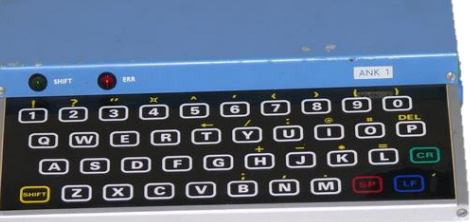

<span id="page-2-0"></span>**Operační systém** má být uživatelsky přátelský **komunikační nástroj mezi uživatelem a počítačem.**

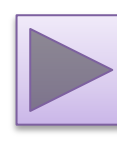

#### **Úloha operačních systémů:**

Základní komunikace mezi přístrojem a uživatelem.

- Spuštění programů (Aplikace)
- Nastavení vlastností počítače (Nastavení)
- Instalace přídavných zařízení
- Prohlížení obsahu přístroje

#### Správa složek a souborů na discích.

- Složky a soubory
	- Vytvoření, přejmenování, smazání.
	- Kopírování, přesouvání.
	- Zjišťování a změny vlastností, velikost.

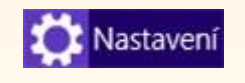

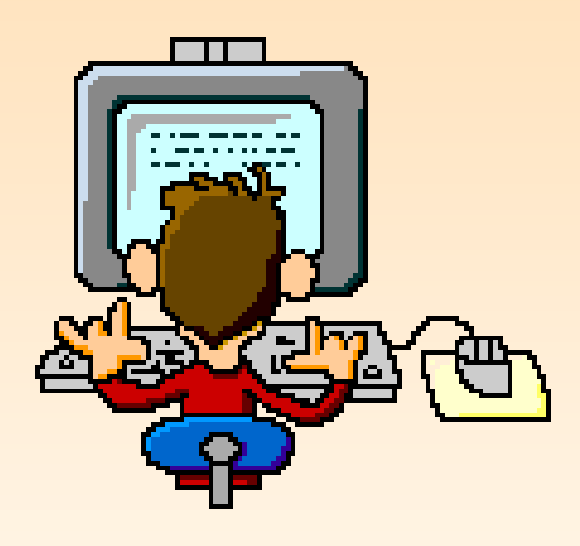

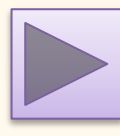

#### **Úloha operačních systémů:**

Poskytnutí podpory ostatním programům.

- Komunikace a ovladače pro periférie.
	- Klávesnice, myš, monitor, projektor …..
	- Tiskárny, skenery …..
	- Modemy, síťové karty, bluetooth adaptéry …..
	- Externí datová úložiště (USB flash disky, externí harddisky, NAS, ….)

#### Ovládací automatické a ochranné funkce

- Asociace souborů přidružení souboru ke konkrétnímu programu (přípona).
- Zajišťování kodeků pro multimédia.
- Ochrana PC před útoky zvenku
- Firewall.  $\bullet$
- $\bullet$  Windows Defender.
- **•** Aktualizace OS a programů.

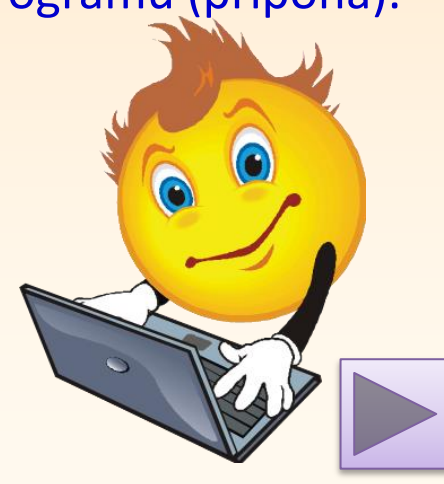

#### **Vývoj operačních systémů:**

První operační systémy byly **textové**.

Příkazy se zadávaly pomocí klávesnice ve formě anglických slov či jejich zkratek. (run, copy, delete, dir, md-make dir, cd-change dir, type, …) Práce byla poměrně náročná, uživatel si musel pamatovat příkazy, bezchybně je zapisovat do příkazových řádků a každý příkaz odeslat klávesou ENTER. Neexistovala myš.

Příkladem prvního textového OS byl **MS DOS**. Název byl odvozen z: MicroSoft Diskový Operační Systém. Byl nabídnut firmou Microsoft firmě IBM pro jejich první Personal Computery – PC

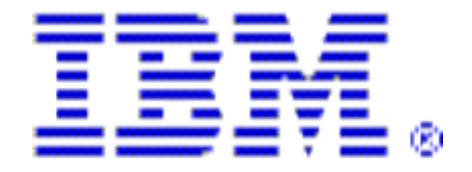

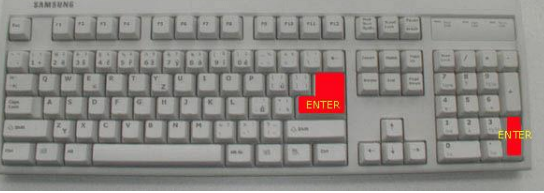

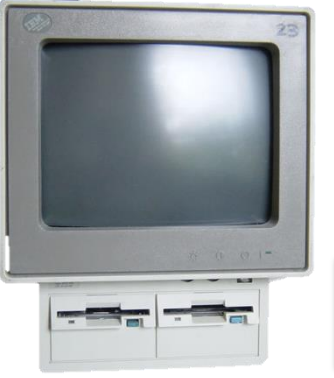

#### **Obrazovka textového příkazového OS (DOS):**

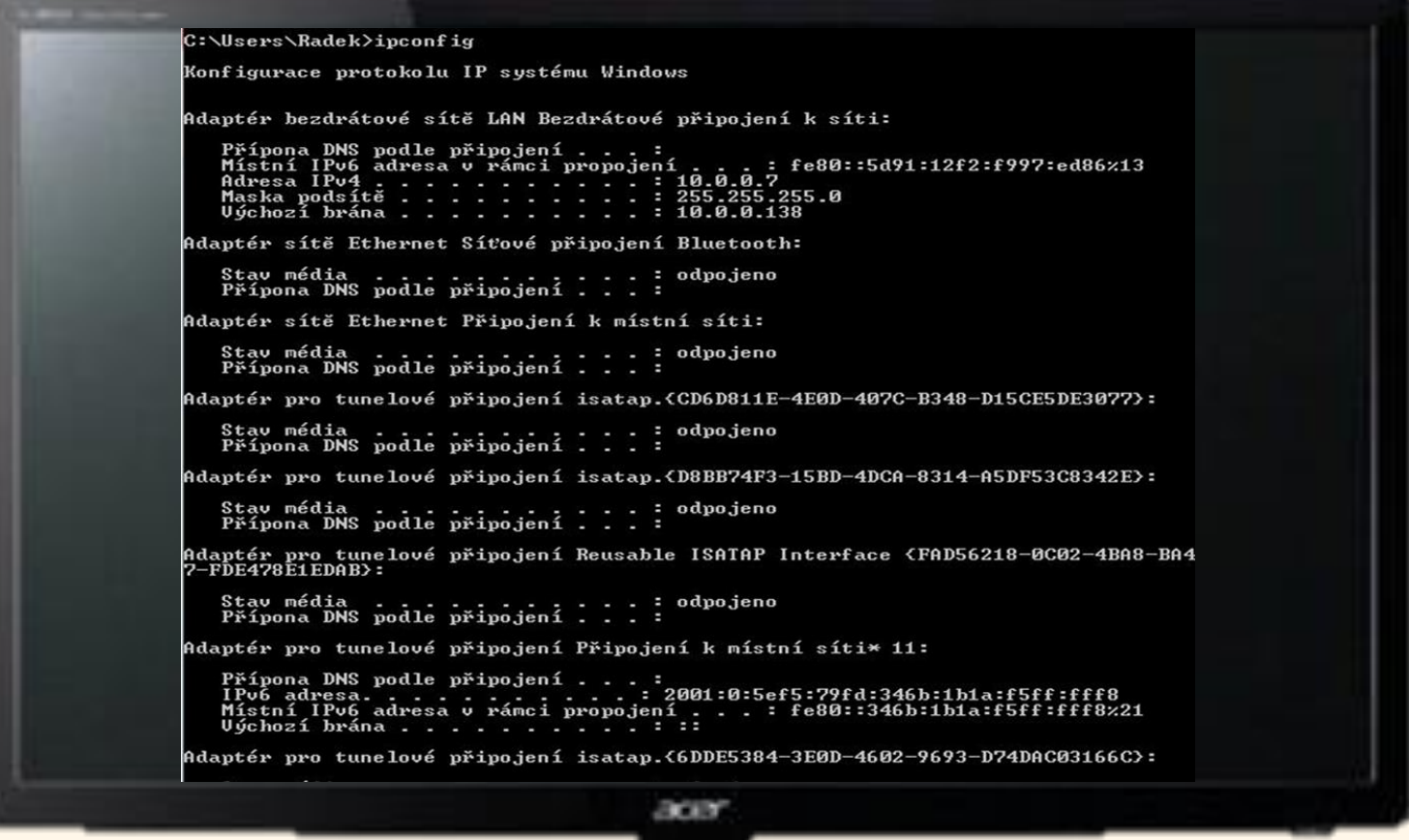

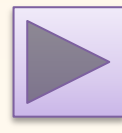

#### **Grafické OS:**

Složitost příkazového ovládání stále brzdila masový rozvoj počítačů. S prvními návrhy na grafické ovládání (GUI) přišly firmy:

- **E** Xerox (GUI)
- Apple (*Macintosh*)
- Microsoft (*Windows*)
- **III** IBM

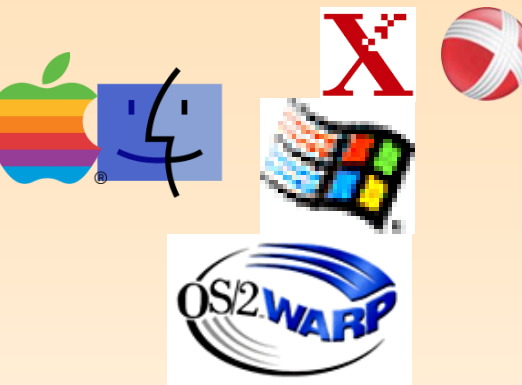

#### *Všechny firmy působily v USA*

- Dnešním nejrozšířenějším OS je Microsoft Windows
- **W** V USA má velký vliv Apple Macintosh
- S rozvojem přenosných zařízení, smartphone, tabletů a dalších moderních přístrojů vznikly nové OS, např.: *Android, Symbian, Windows mobile,* … **Windows 8**

**Obrazovka grafického OS (Windows):**

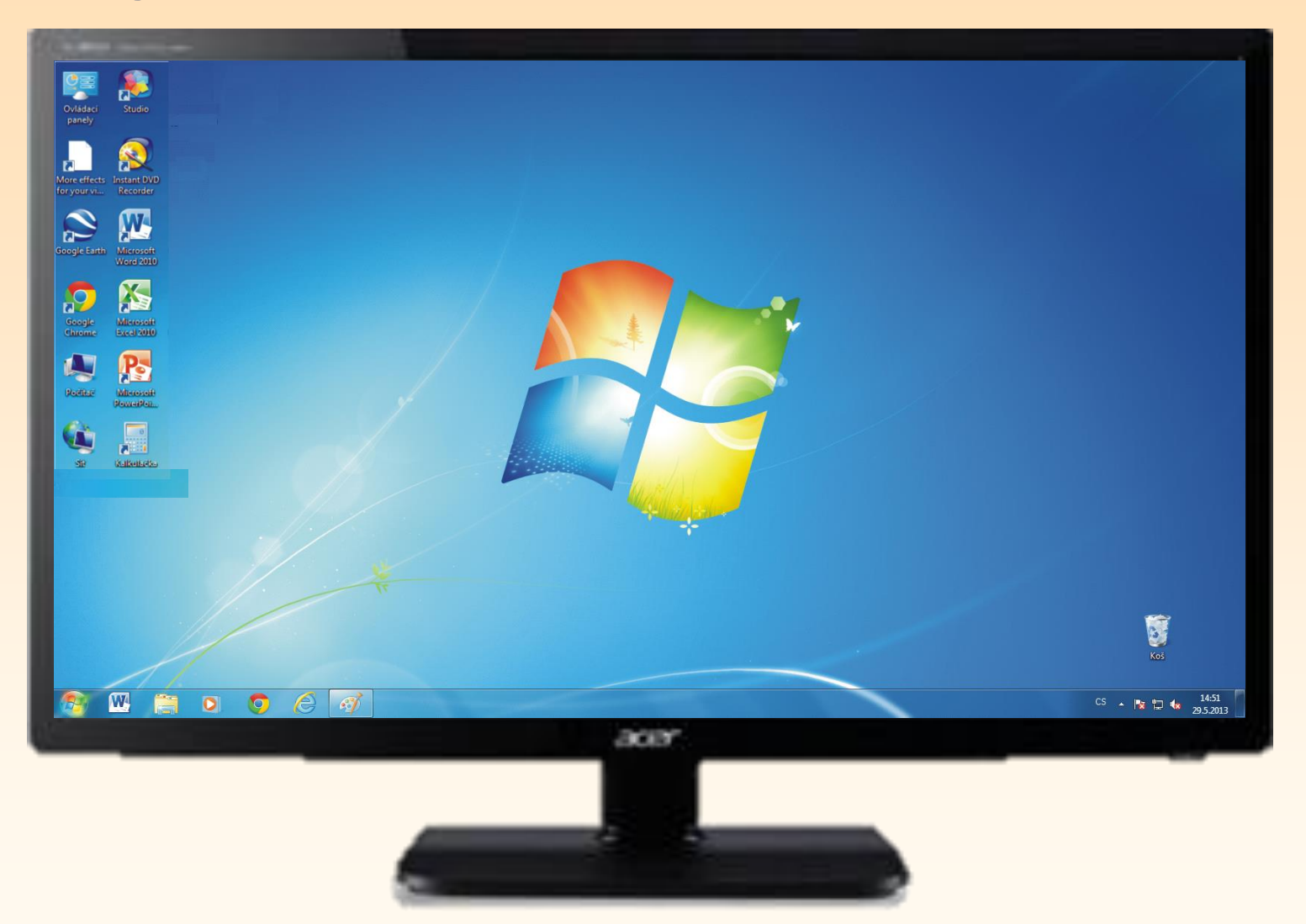

#### **Grafické OS – mobilní a dotykové obrazovky:**

Operační systém je první program, který si počítač zavádí do paměti a spouští, aby mohl pracovat.

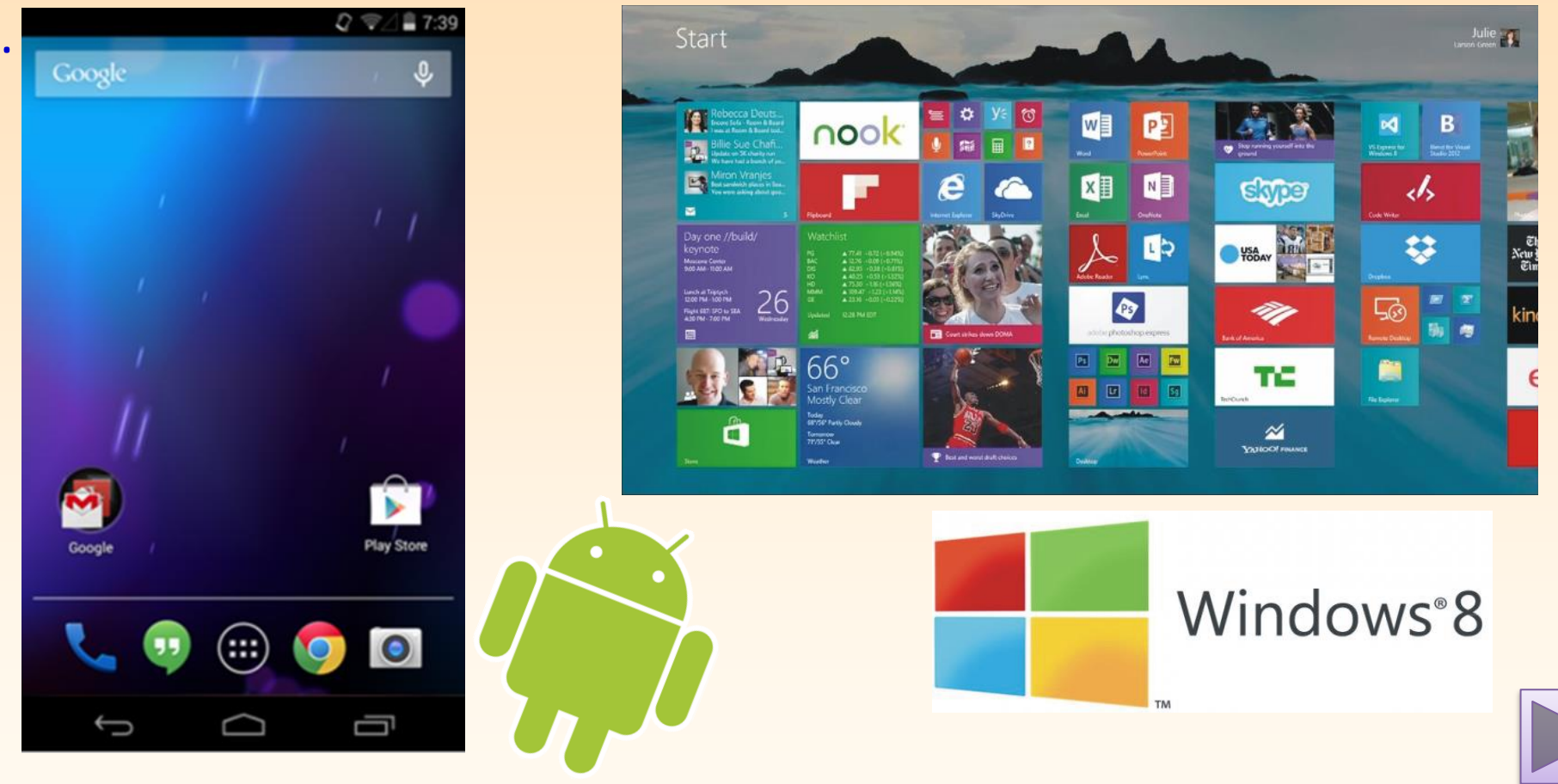

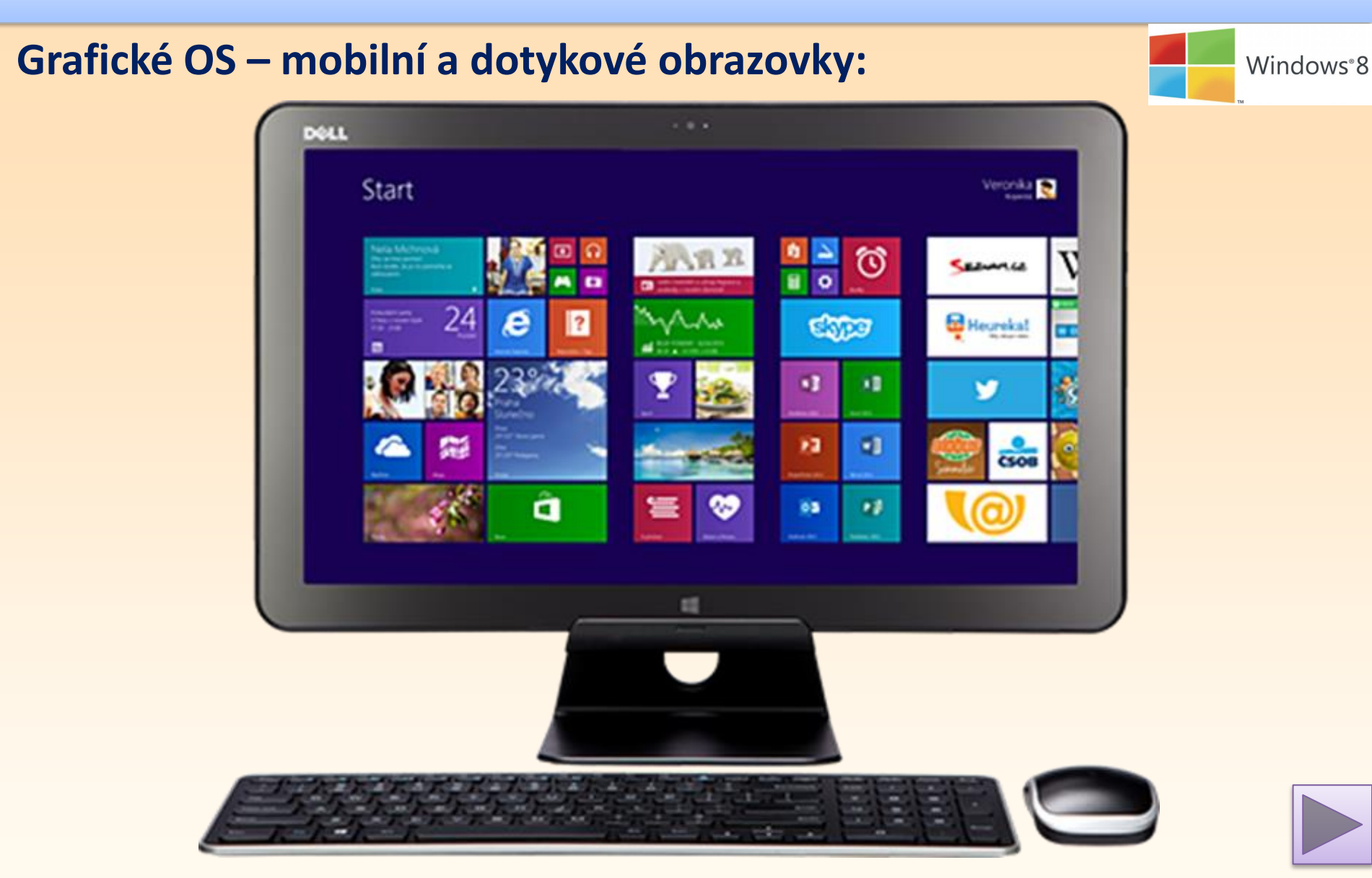

#### **Typy - vlastnosti OS:**

#### **Jednouživatelské, jednoúlohové**

- žádné prostředky ochrany souborů a disků
- neumožňuje běh více procesů (programů) najednou
- MS DOS

#### **Jednouživatelské víceúlohové**

- multitasking
- možnost paralelního (současného) běhu několika procesů
- kooperativní multitasking, preemptivní multitasking
- Windows 9x, Windows XP, Windows 7/8/9

#### **Víceuživatelské (síťové)**

- ◦sdílení prostředků mezi více uživateli přihlášení do systému
- ◦Windows NT, Windows 2000, Unix, Linux, Windows Server

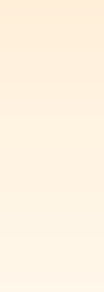

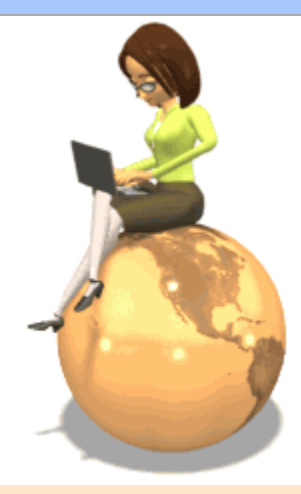

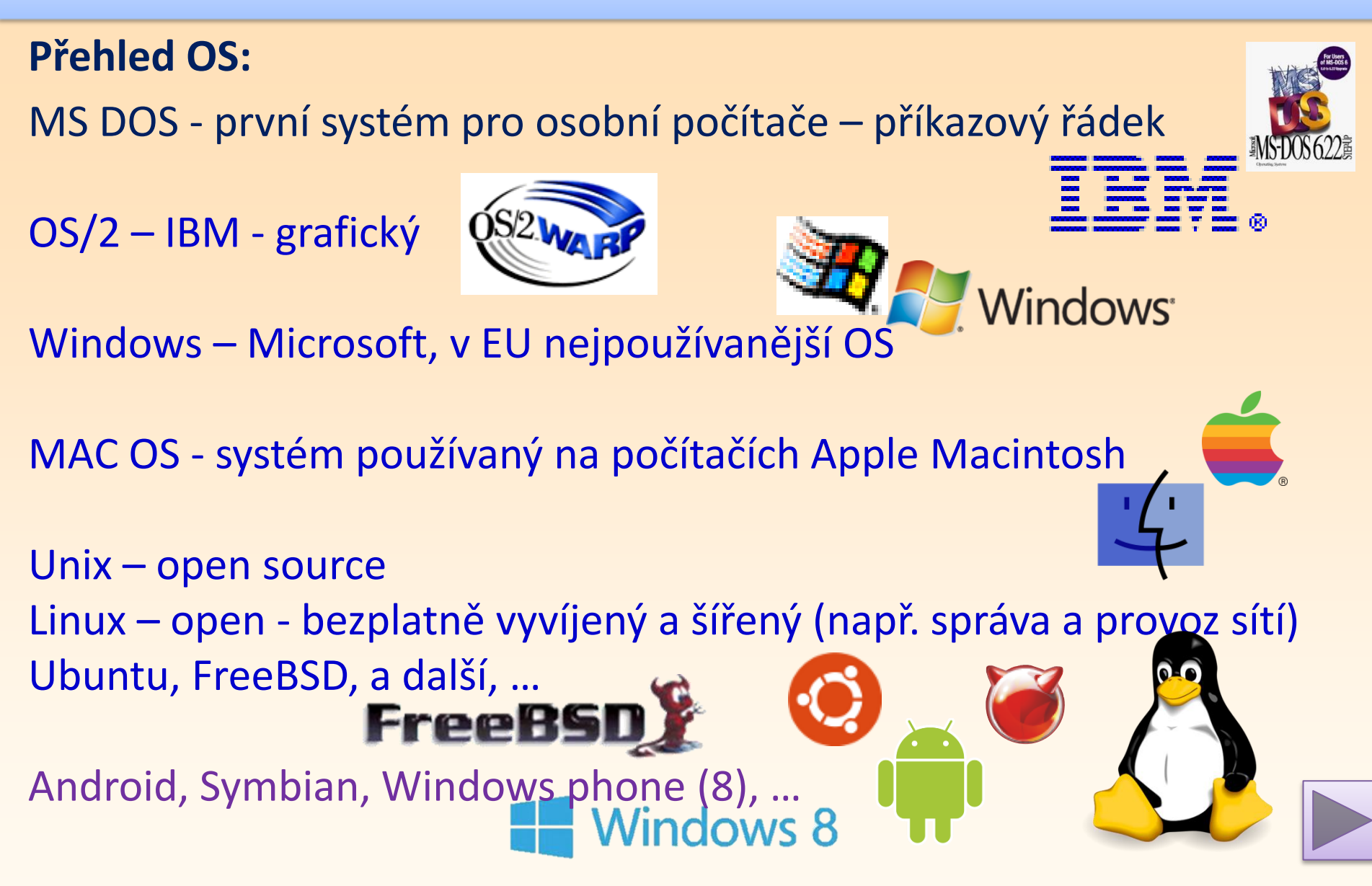

### **Autotest – otázky a úkoly:**

- 1. K čemu slouží "Operační systém"?
- 2. Jak se OS vyvíjel?
- 3. Jaké má základní označení datové uložiště (disk apod.)?
- 4. Přiřaď správně logo k názvu Operačního systému:

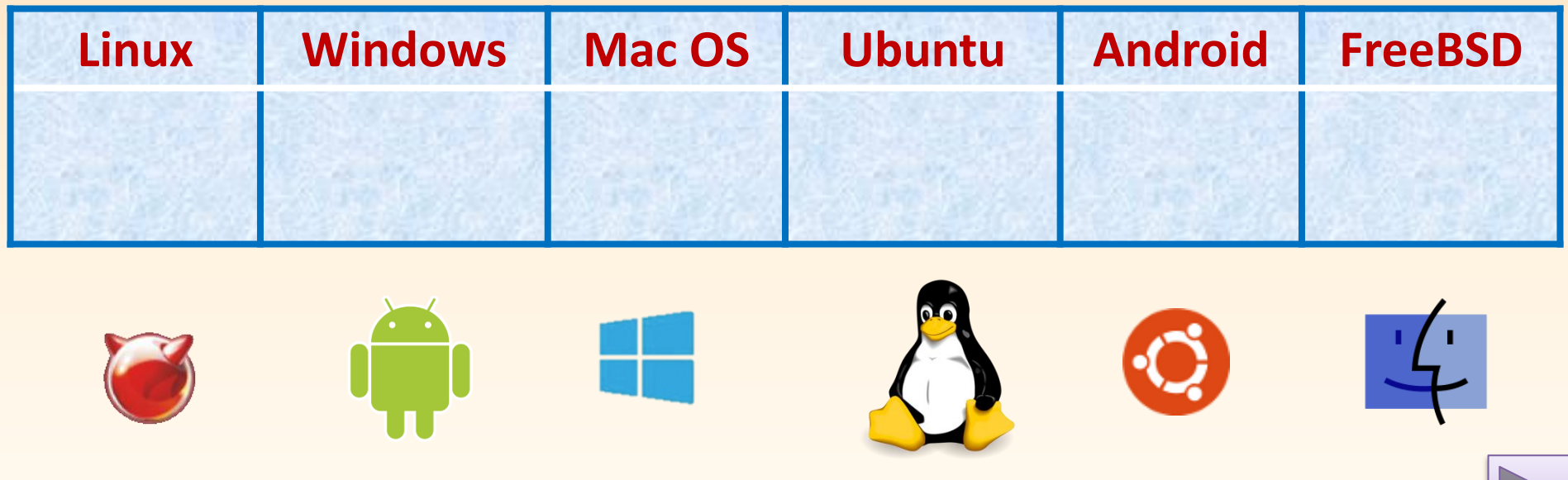

### **Použité zdroje**

- **Vlastní zdroje a vytvořené materiály,** Daniel Vančura
- **Emotikony – kliparty programu MS Office:**
	- emotikony a kliparty sady MS-Office, dostupné také na <http://office.microsoft.com/cs-cz/images/MC900442026.aspx>

#### • **Webové zdroje:**

<http://software.heureka.cz/> <http://fast10.vsb.cz/praktikum/2.html> <http://cs.wikipedia.org/wiki/IBM> http://cs.wikipedia.org/wiki/Android (opera%C4%8Dn%C3%AD syst%C3%A9m) <http://windows.microsoft.com/cs-cz/windows/home> <http://www.ubuntu.cz/> <http://www.freebsd.cz/cs/> <http://www.komik.cz/> <http://www.linux.cz/> <http://www.microsoft.com/cs-cz/default.aspx> <http://www.skodlivysoftware.cz/> <http://cs.wikipedia.org/wiki/MSDOS>

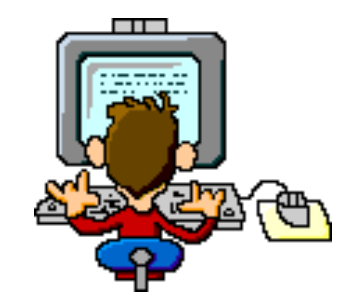

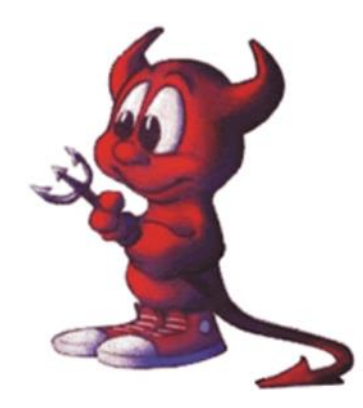